## SAP ABAP table EIDESWTPARAM\_SPAGREE {Parameters for Change of Supplier from Serv. Prov. Agreement}

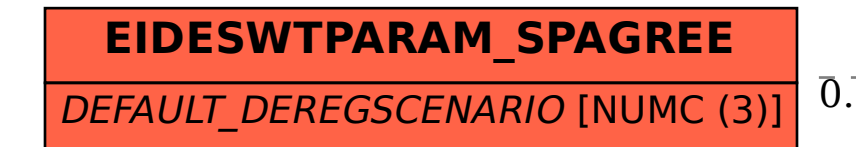

## **EDEREGSCENARIO** MANDT [CLNT (3)] SCENARIO [NUMC (3)] EIDESWTPARAM\_SPAGREE-DEFAULT\_DEREGSCENARIO = EDEREGSCENARIO-SCENARIO 0..N 0..N